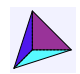

Ce document a été généré par le [calculateur](https://www.deleze.name/marcel/sec2/stat-descr/calculateur/index.html) en ligne pour la statistique descriptive.

Statistique descriptive, corrigé de l'exercice 8 Lien vers les énoncés des [problèmes](https://www.deleze.name/marcel/sec2/stat-descr/exercices/exercices.pdf) On a lancé 400 fois 5 pièces de monnaie et on a compté le nombre de "faces" obtenus. *Directive*: Convertir la distribution discrète en une distribution continue sur les intervalles [-0.5; 0.5[,  $[0.5; 1.5[, \ldots, [4.5; 5.5].$ 

#### **Données**

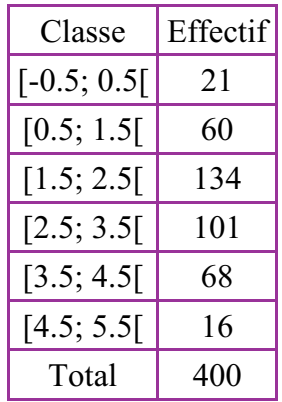

### **Représentations graphiques**

Densités de fréquences

| Classe        | Fréquence | Densité de fréquence |
|---------------|-----------|----------------------|
| $[-0.5; 0.5]$ | 0.0525    | 0.0525               |
| [0.5; 1.5]    | 0.15      | 0.15                 |
| [1.5; 2.5]    | 0.335     | 0.335                |
| [2.5; 3.5]    | 0.2525    | 0.2525               |
| [3.5; 4.5]    | 0.17      | 0.17                 |
| [4.5; 5.5]    | 0.04      | 0.04                 |

Histogramme des fréquences

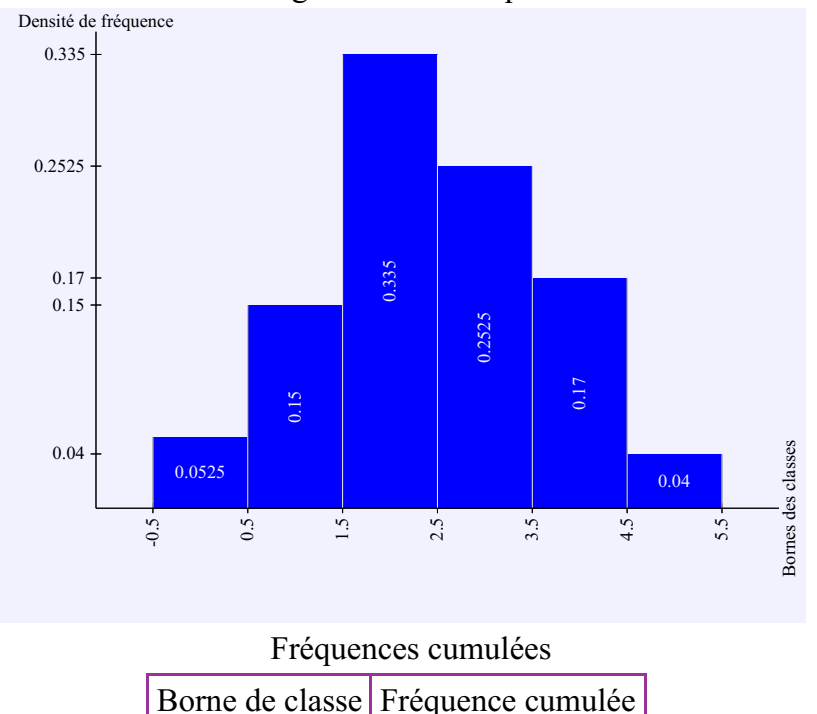

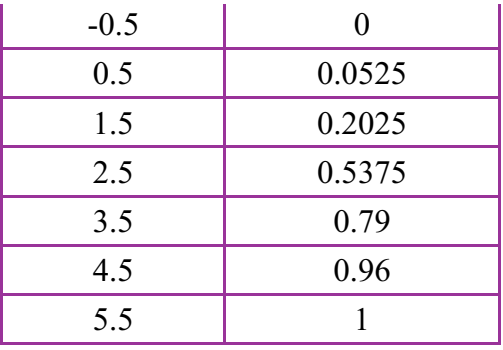

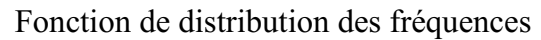

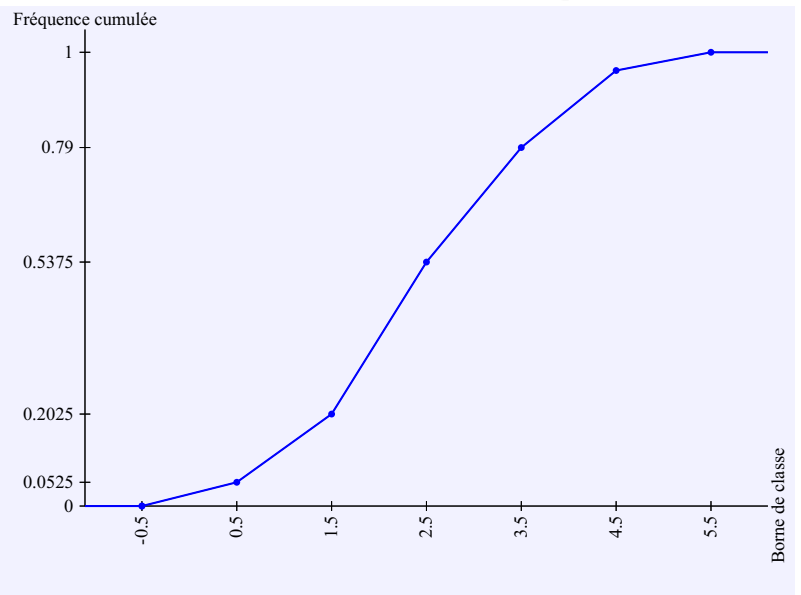

#### **Mesures de tendance centrale**

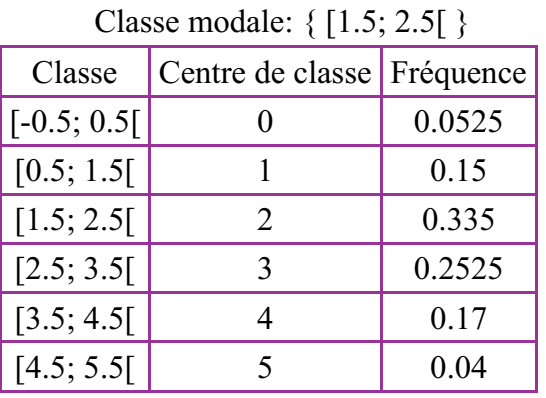

Moyenne: 2.4575

Pour calculer la médiane, repérage dans le tableau des fréquences cumulées:

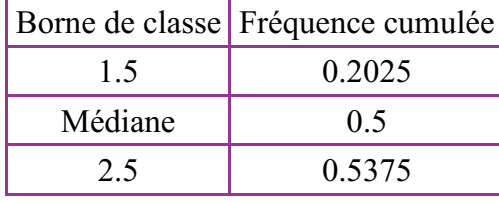

 $Médiane = 1.5 + (2.5 - 1.5)/(0.5375 - 0.2025)*(0.5 - 0.2025)$ 

Médiane = 2.38805970

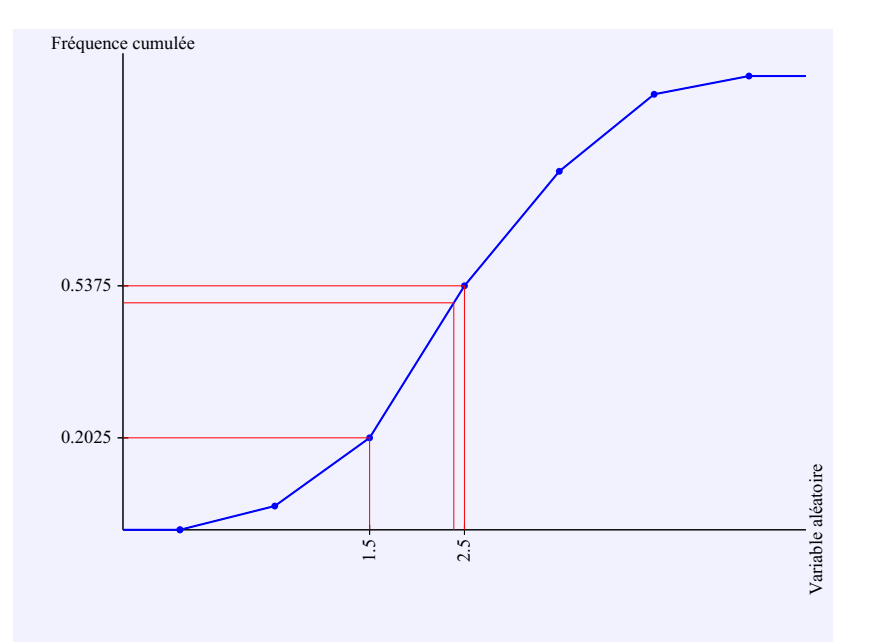

## **Mesures de dispersion**

Étendue: 6 Variance: 1.44319375 Écart-type: 1.20132999

# **Variable centrée réduite**

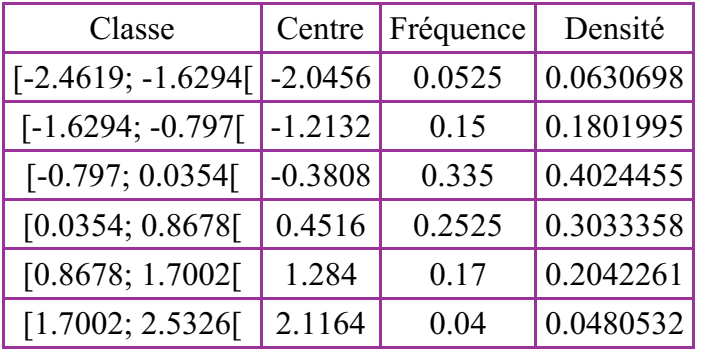

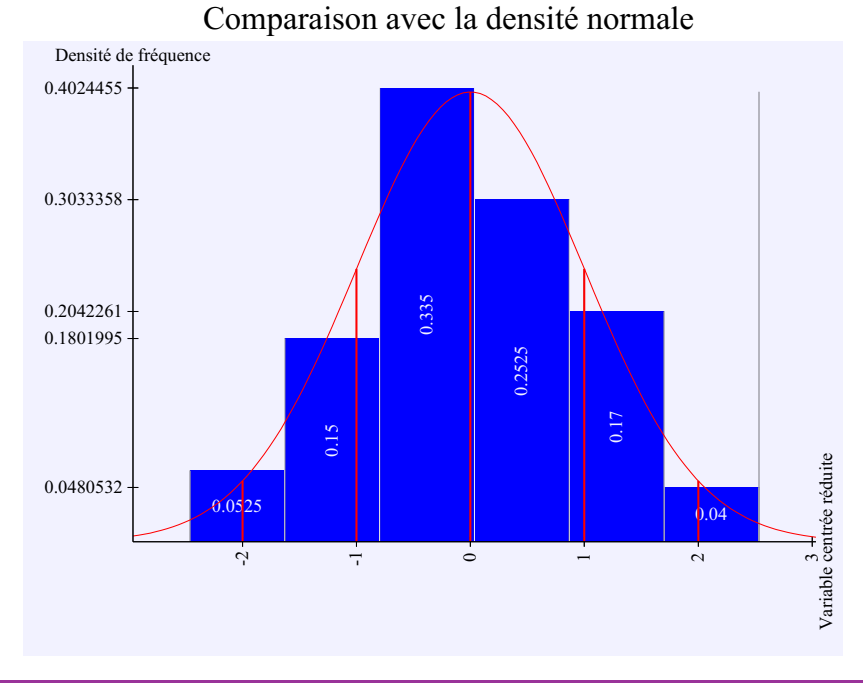

Pour corriger les données, actionner, dans le navigateur, le bouton *Reculer d'une page*.

Explications : [Procédures](https://www.deleze.name/marcel/sec2/stat-descr/cours/index.html) de statistique descriptive

[Version](https://www.deleze.name/marcel/sec2/stat-descr/corriges/cor-08.pdf) PDF **|** [Contact](https://www.deleze.name/marcel/contact/formulaire.php) **|** [Accueil](https://www.deleze.name/marcel/index.html) > [Mathématiques,](https://www.deleze.name/marcel/sec2/index.html) degré secondaire II > Statistique [descriptive](https://www.deleze.name/marcel/sec2/stat-descr/index.html) > [Calculateur](https://www.deleze.name/marcel/sec2/stat-descr/calculateur/index.html) > [Variable](https://www.deleze.name/marcel/sec2/stat-descr/calculateur/histo1.html) continue